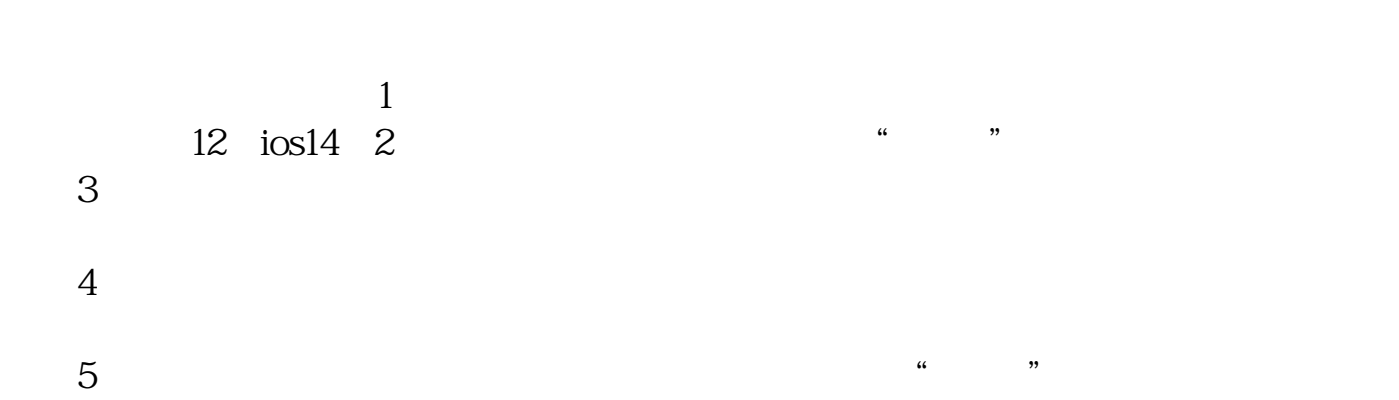

**卖出股票数量在财务报表中怎么看.除权除息日过后,卖**

 $\frac{1}{\alpha}$ 

 $\frac{1}{2}$ 

**出股票,到分红日也给分红是吗-股识吧**

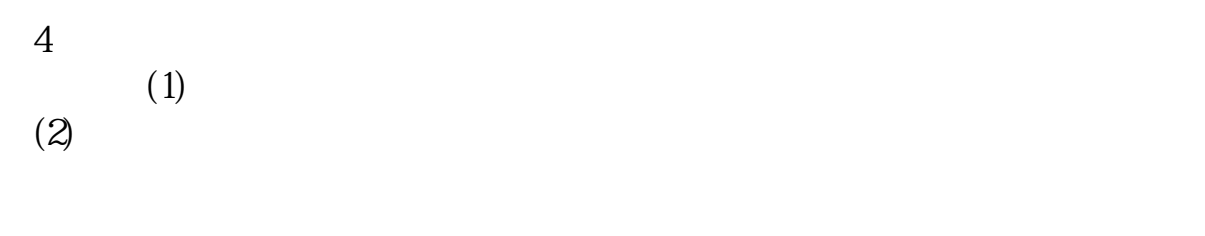

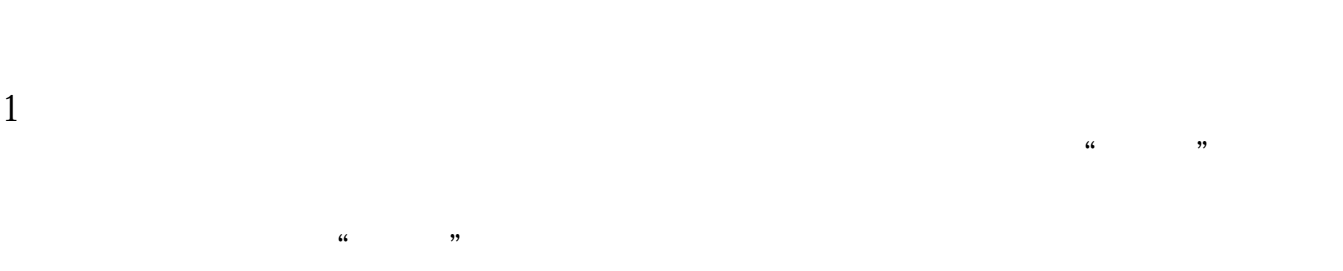

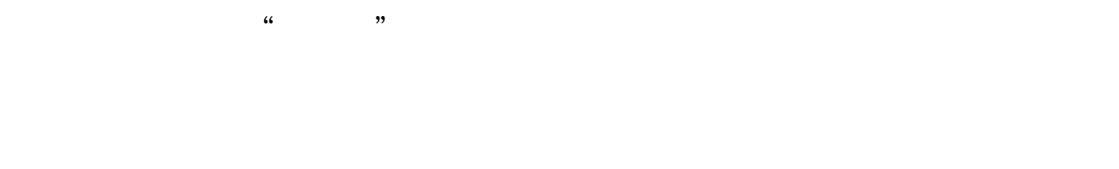

 $\overline{c}$ 

1、温和放量。

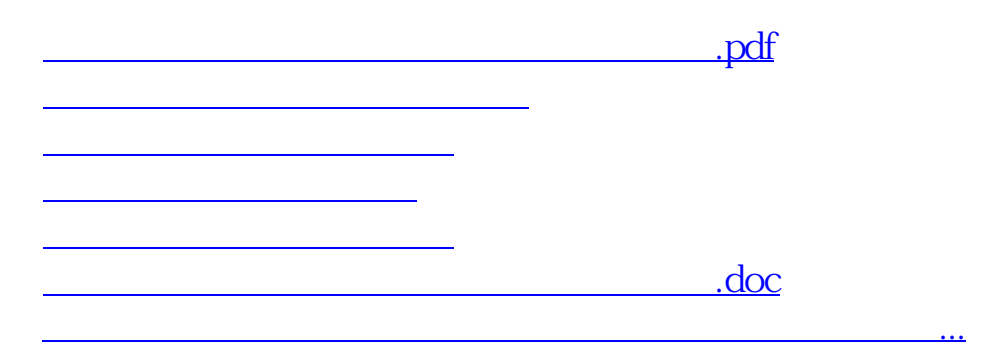

<https://www.gupiaozhishiba.com/author/11362556.html>